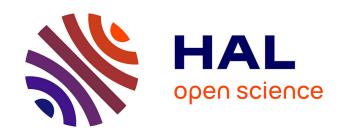

# TSE M1 Applied Econometrics (2020) Credibility and Replicability in Economics, Issues and Solutions

Victor Gay

#### ▶ To cite this version:

Victor Gay. TSE M1 Applied Econometrics (2020) Credibility and Replicability in Economics, Issues and Solutions. Master. Applied Econometrics, France. 2020, pp.89. hal-02959702v1

## HAL Id: hal-02959702 https://hal.science/hal-02959702v1

Submitted on 7 Oct 2020 (v1), last revised 9 Apr 2023 (v3)

**HAL** is a multi-disciplinary open access archive for the deposit and dissemination of scientific research documents, whether they are published or not. The documents may come from teaching and research institutions in France or abroad, or from public or private research centers.

L'archive ouverte pluridisciplinaire **HAL**, est destinée au dépôt et à la diffusion de documents scientifiques de niveau recherche, publiés ou non, émanant des établissements d'enseignement et de recherche français ou étrangers, des laboratoires publics ou privés.

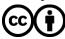

# Credibility and Replicability in Economics Issues and Solutions

#### Victor Gay

University of Toulouse 1 Capitole

Toulouse School of Economics

Institute for Advanced Study in Toulouse

Fall 2020

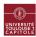

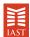

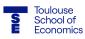

#### Plan of the course

- The credibility revolution.
- The replicability crisis.
- Replicability in practice: workflow, coding, and reporting principles.

The credibility revolution

#### The Credibility Revolution

- Trends toward empirical research. Angrist et al. (2017)
- Trends toward design-based methods. Angrist and Pischke (2010)

#### Angrist et al. (2017)

- Analysis of 135k papers in 80 journals, 1980-2015.
- Slight trends toward microeconomics and non-traditional fields.
- · Large empirical shift within fields.
- Hamermesh (2013) documents similar trends.

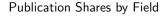

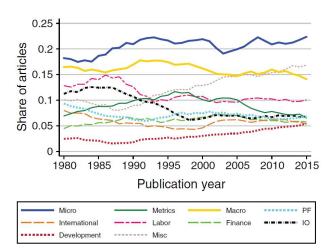

#### Fraction Empirical by Field

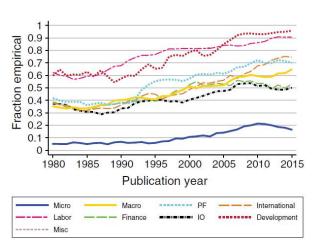

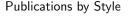

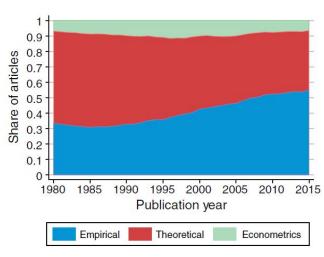

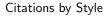

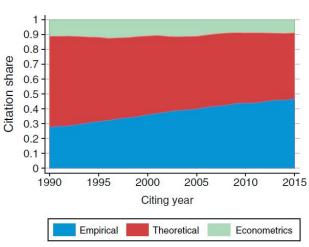

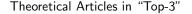

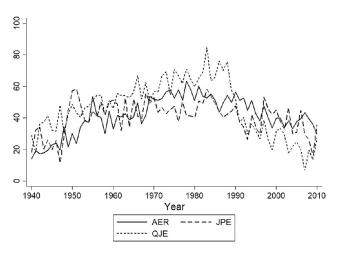

Source: Oliveira and Davila-Fernandez (2020).

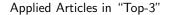

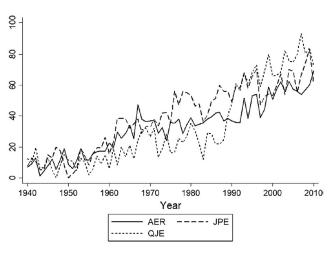

Source: Oliveira and Davila-Fernandez (2020).

Trends toward design-based methods

#### Angrist and Pischke (2010)

- Until 1980s, regression analysis with causal claims.
- No attention to endogeneity (OVB) or reverse causality.

#### Angrist and Pischke (2010)

- Until 1980s, regression analysis with causal claims.
- No attention to endogeneity (OVB) or reverse causality.
- Example: education production function literature:
  - Causal effect of class size on student performance?

#### Angrist and Pischke (2010)

- Until 1980s, regression analysis with causal claims.
- No attention to endogeneity (OVB) or reverse causality.
- Example: education production function literature:
  - Causal effect of class size on student performance?
  - Regressions of performance on size yields negative estimates.
  - But selection: struggling students often grouped in smaller classes.

- In the 1980s, increasing doubts about validity. Leamer (1983)
- In the 1990s, trend toward design-based methods to make causal claims. E.g. Card and Krueger (1994)
  - Gold standard: randomization studies.
  - Often not possible ⇒ search for quasi-natural experiments.
  - Main methods: matching, DiD, IV, RDDs.
  - Focus on exogenous sources of identifying variation (LATE).

- In the 1980s, increasing doubts about validity. Leamer (1983)
- In the 1990s, trend toward design-based methods to make causal claims. E.g. Card and Krueger (1994)
  - Gold standard: randomization studies.
  - Often not possible ⇒ search for quasi-natural experiments.
  - Main methods: matching, DiD, IV, RDDs.
  - Focus on exogenous sources of identifying variation (LATE).
- Much more transparent causal claims.
- Focus on exogeneity and design, less on statistical aspects.

• External validity. Deaton (2010) Heckman and Urzua (2009)

- External validity. Deaton (2010) Heckman and Urzua (2009)
  - High internal validity but weak external validity.
  - Sources of identifying variations very local ⇒ little extrapolation.
  - But ... "better LATE than nothing." Imbens (2010)
  - Empirical evidence is always local.
  - Replications helps understand heterogeneity due to context

Tackle unimportant questions ("playing small ball").

- Tackle unimportant questions ("playing small ball").
  - Research driven by search for natural experiments.
  - Ends up giving trivial answers.
  - True: think about questions first, and design second.
  - But confounds triviality with narrow context.
  - Small balls win big games.

The replicability crisis

## The Replicability Crisis

- Replicability issues:
  - Little replicability of published research findings.
  - Issues with *p*-values (publication bias, p-hacking. . . ).
  - HARKing: hypothesizing ex-post.
  - Low statistical power.

## The Replicability Crisis

- Replicability issues:
  - Little replicability of published research findings.
  - Issues with *p*-values (publication bias, p-hacking...).
  - HARKing: hypothesizing ex-post.
  - Low statistical power.
- Consequences for knowledge accumulation: a Bayesian approach.

## The Replicability Crisis

- Replicability issues:
  - Little replicability of published research findings.
  - Issues with p-values (publication bias, p-hacking...).
  - HARKing: hypothesizing ex-post.
  - Low statistical power.
- Consequences for knowledge accumulation: a Bayesian approach.
- Replication as a solution.

On these issues, see also Doucouliagos and Stanley (2011), Franco et al. (2014), Mervis (2014), Camerer et al. (2016), Duyx et al. (2017), Christensen and Miguel (2018), Andrews and Kasy (2019), Gordon et al. (2020), Ferraro and Shukla (2020)

Replicability issues

#### Chang and Li (2017, 2018)

- Attempt to replicate 67 macro papers in 13 top journals.
- Use author-provided data and code.
- Successful replication: reproduce results qualitatively.

#### Chang and Li (2017, 2018)

- Attempt to replicate 67 macro papers in 13 top journals.
- Use author-provided data and code.
- Successful replication: reproduce results qualitatively.
- Result:
  - Replicate 22 of 67 papers (33%).
  - Excluding papers with confidential data: 49% success rate.
  - Main reason: authors don't provide data and code.
  - When all files provided, 1/3 do not produce same qualitative results.

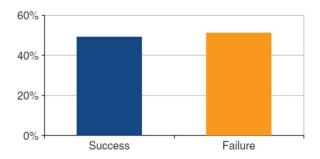

FIGURE 1. REPLICATION SUCCESS AND FAILURE RATES

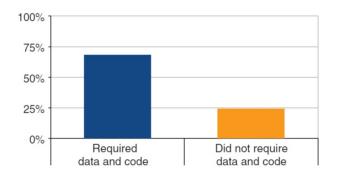

FIGURE 2. REPLICATION SUCCESS BY JOURNAL TYPE

- Statistical inference:
  - To test hypothesis  $H_1$ , suppose null  $H_0$  is true.
  - E.g.  $H_0: \overline{X} = 0, H_1: \overline{X} \neq 0.$
  - Show data improbable under the null and reject  $H_0$ .

- Statistical inference:
  - To test hypothesis  $H_1$ , suppose null  $H_0$  is true.
  - E.g.  $H_0: \overline{X} = 0, H_1: \overline{X} \neq 0.$
  - Show data improbable under the null and reject  $H_0$ .
- p-value:
  - Probability that statistics more extreme than observed under  $H_0$ .
  - Statistics is "statistically insignificant" if unprobable under  $H_0$ .

- Statistical inference:
  - To test hypothesis  $H_1$ , suppose null  $H_0$  is true.
  - E.g.  $H_0: \overline{X} = 0, H_1: \overline{X} \neq 0.$
  - Show data improbable under the null and reject  $H_0$ .
- p-value:
  - Probability that statistics more extreme than observed under  $H_0$ .
  - Statistics is "statistically insignificant" if unprobable under  $H_0$ .
- Significance level  $\alpha$ :
  - Threshold such that reject  $H_0$  if  $p \leq \alpha$ .
  - Type I error (false positive):  $\alpha = \Pr(p \le \alpha | H_0)$ .
  - Usually  $\alpha = 0.05$ , but heated debates. Benjamin et al. (2017)

• Random variable X follows standard normal:  $X \sim \mathcal{N}(0,1)$ .

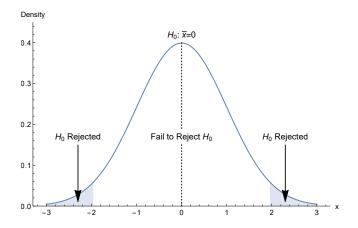

• Random variable X follows standard normal:  $X \sim \mathcal{N}(0,1)$ .

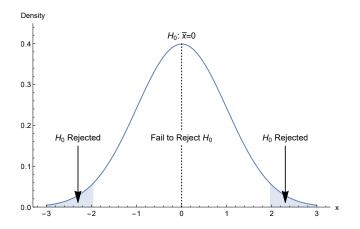

• p-value = 0.05  $\Longrightarrow$  z-score =  $\pm 1.96$  s.d.

- Common misunderstanding and misuse of p-values.
- The "cult of statistical significance." Ziliak and McCloskey (2008)
- American Statistical Association issued 6-point statement.
   Wasserstein and Lazar (2016)
- $\implies$  Everyone should read "Statistical tests, *p*-values, confidence intervals, and power: a guide to misinterpretations." Greenland et al. (2016)

**1** *P*-values can indicate how incompatible the data are with a specified statistical model.

- **1** *P*-values can indicate how incompatible the data are with a specified statistical model.
- **2** *P*-values do not measure the probability that the null hypothesis is true (it *assumes* the null is true).

- P-values can indicate how incompatible the data are with a specified statistical model.
- **2** *P*-values do not measure the probability that the null hypothesis is true (it *assumes* the null is true).
- 3 Scientific conclusions should not be based only on whether a *p*-value passes a specific threshold.

- **1** *P*-values can indicate how incompatible the data are with a specified statistical model.
- **2** *P*-values do not measure the probability that the null hypothesis is true (it *assumes* the null is true).
- 3 Scientific conclusions should not be based only on whether a *p*-value passes a specific threshold.
- 4 Proper inference requires full reporting and transparency.

- **1** *P*-values can indicate how incompatible the data are with a specified statistical model.
- **2** *P*-values do not measure the probability that the null hypothesis is true (it *assumes* the null is true).
- 3 Scientific conclusions should not be based only on whether a *p*-value passes a specific threshold.
- 4 Proper inference requires full reporting and transparency.
- **6** A *p*-value, or statistical significance, does not measure the size of an effect or the importance of a result.

- **1** *P*-values can indicate how incompatible the data are with a specified statistical model.
- **2** P-values do not measure the probability that the null hypothesis is true (it assumes the null is true).
- 3 Scientific conclusions should not be based only on whether a *p*-value passes a specific threshold.
- 4 Proper inference requires full reporting and transparency.
- **6** A *p*-value, or statistical significance, does not measure the size of an effect or the importance of a result.
- **6** By itself, a *p*-value does not provide a good measure of evidence regarding a model or hypothesis.

### Brodeur et al. (2016)

- Collect 50k test statistics from 641 articles in top-3 economics journals 2005–2011.
- Assume selection by journals is monotonically increasing with value of test statistics (standardized *z*-statistics).
- Extract residual from selection process to identify inflation.

### Brodeur et al. (2016)

- Collect 50k test statistics from 641 articles in top-3 economics journals 2005–2011.
- Assume selection by journals is monotonically increasing with value of test statistics (standardized *z*-statistics).
- Extract residual from selection process to identify inflation.
- Find a two-humped camel shape with
  - Too little marginally insignificant results (*p*-value of 0.10–0.25).
  - Too many marginally significant results (*p*-value of 0.05–0.10)
- $\implies$  Evidence of p-hacking and specification searching.

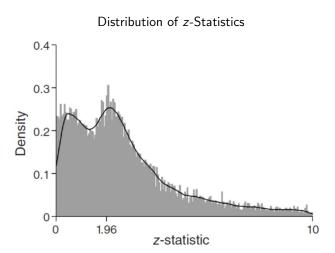

### Brodeur et al. (2020)

- Assess how sensitive this issue is to empirical design.
- Degrees of freedom differ by method.
- Collect 11k test statistics for 300 articles in 25 top journals in 2015.

### Brodeur et al. (2020)

- Assess how sensitive this issue is to empirical design.
- Degrees of freedom differ by method.
- Collect 11k test statistics for 300 articles in 25 top journals in 2015.
- Results relative to RCT:
  - IV and DID are 15% more likely to be statistically significant.
  - RDD are not.
- Due to bunching around 5% significance thresholds.

### Brodeur et al. (2020)

- Assess how sensitive this issue is to empirical design.
- Degrees of freedom differ by method.
- Collect 11k test statistics for 300 articles in 25 top journals in 2015.
- Results relative to RCT:
  - IV and DID are 15% more likely to be statistically significant.
  - RDD are not.
- Due to bunching around 5% significance thresholds.
- For IV: same result for F-statistic at 10-threshold.

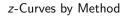

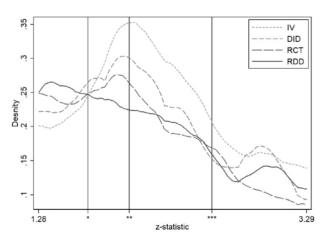

#### z-Curves by Method

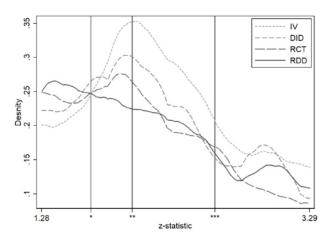

• But "speed" of z-changes vary by method.

First Stage F-Statistics

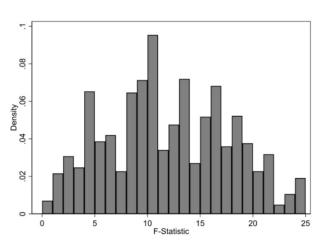

- HARKing: hypothesizing after the results are known. Kerr (1998)
- Converse to Popperian approach to science.

- HARKing: hypothesizing after the results are known. Kerr (1998)
- Converse to Popperian approach to science.
- Worse case (SHARKing): secretly HARKing, i.e. reporting as a ex-ante theorizing a hypothesis formed after results are known.

- HARKing: hypothesizing after the results are known. Kerr (1998)
- Converse to Popperian approach to science.
- Worse case (SHARKing): secretly HARKing, i.e. reporting as a ex-ante theorizing a hypothesis formed after results are known.
- Incentives from editors and readers preferences of simple stories.
- Result of cognitive biases (confirmation and hindsight).

- HARKing: hypothesizing after the results are known. Kerr (1998)
- Converse to Popperian approach to science.
- Worse case (SHARKing): secretly HARKing, i.e. reporting as a ex-ante theorizing a hypothesis formed after results are known.
- Incentives from editors and readers preferences of simple stories.
- Result of cognitive biases (confirmation and hindsight).
- More informative to contradict than confirm theory (if enough power). Abadie (2020)

- HARKing: hypothesizing after the results are known. Kerr (1998)
- Converse to Popperian approach to science.
- Worse case (SHARKing): secretly HARKing, i.e. reporting as a ex-ante theorizing a hypothesis formed after results are known.
- Incentives from editors and readers preferences of simple stories.
- Result of cognitive biases (confirmation and hindsight).
- More informative to contradict than confirm theory (if enough power). Abadie (2020)
- Damaging to science: translate type I error into theory.

### Low Statistical Power

### Ioannidis et al. (2017)

- Adequate statistical power (e.g. 80%): empirical methods and data should be able to detect an effect, should it be there.
- Low power ⇒ high rate of false negatives.

### Low Statistical Power

### Ioannidis et al. (2017)

- Adequate statistical power (e.g. 80%): empirical methods and data should be able to detect an effect, should it be there.
- Low power  $\Longrightarrow$  high rate of false negatives.
- Examine 159 meta-analyzes, providing 64k estimates from 7k studies.

### Low Statistical Power

### loannidis et al. (2017)

- Adequate statistical power (e.g. 80%): empirical methods and data should be able to detect an effect, should it be there.
- Low power  $\Longrightarrow$  high rate of false negatives.
- Examine 159 meta-analyzes, providing 64k estimates from 7k studies.
- Half of economic literatures have 90% of results under-powered.
- Median statistical power is 18%.

A Bayesian approach to knowledge accumulation

- Statistical inference:
  - To test hypothesis  $H_1$ , suppose null  $H_0$  is true.
  - E.g.  $H_0: \overline{X} = 0, H_1: \overline{X} \neq 0.$
  - Show data improbable under the null and reject  $H_0$ .

- Statistical inference:
  - To test hypothesis  $H_1$ , suppose null  $H_0$  is true.
  - E.g.  $H_0: \overline{X} = 0, H_1: \overline{X} \neq 0.$
  - Show data improbable under the null and reject  $H_0$ .
- Significance level  $\alpha$ :
  - Threshold such that reject  $H_0$  if  $p \leq \alpha$ .
  - Type I error (false positive):  $\alpha = \Pr(p \le \alpha | H_0)$ .
  - Usually  $\alpha = 0.05$ , but heated debates.

- Statistical inference:
  - To test hypothesis  $H_1$ , suppose null  $H_0$  is true.
  - E.g.  $H_0: \overline{X} = 0, H_1: \overline{X} \neq 0.$
  - Show data improbable under the null and reject  $H_0$ .
- Significance level  $\alpha$ :
  - Threshold such that reject  $H_0$  if  $p \leq \alpha$ .
  - Type I error (false positive):  $\alpha = \Pr(p \le \alpha | H_0)$ .
  - Usually  $\alpha = 0.05$ , but heated debates.
- Statistical power  $1 \beta$ :
  - Type II error (false negative):  $\beta = \Pr(\text{fail reject } H_0 | H_0 \text{ false}).$
  - Effect size and sample size affect power.

|                              | Null hypothesis $H_0$                                                          |                                    |
|------------------------------|--------------------------------------------------------------------------------|------------------------------------|
|                              | True                                                                           | False                              |
| Reject <i>H</i> <sub>0</sub> | Type I error false positive $\alpha$                                           |                                    |
| Fail to reject $H_0$         | $\begin{array}{c} {\sf Correct} \\ {\it true\ negative\ 1-\alpha} \end{array}$ | Type II error false negative $eta$ |

- Notations:
  - n: number of scientific associations to be investigated.
  - $\pi$ : fraction of true associations (or prior).
  - $1 \beta$ : power of test.
  - $\alpha$ : statistical significance, or false positive probability.

- Notations:
  - n: number of scientific associations to be investigated.
  - $\pi$ : fraction of true associations (or prior).
  - $1 \beta$ : power of test.
  - $\alpha$ : statistical significance, or false positive probability.
- Quantities of interest:
  - True associations:  $\pi \cdot n$
  - False associations:  $(1-\pi) \cdot n$

- Notations:
  - n: number of scientific associations to be investigated.
  - $\pi$ : fraction of true associations (or prior).
  - $1 \beta$ : power of test.
  - $\alpha$ : statistical significance, or false positive probability.
- Quantities of interest:
  - True associations:  $\pi \cdot n$
  - False associations:  $(1-\pi) \cdot n$
  - True associations declared true:  $(1 \beta) \cdot \pi \cdot n$

- Notations:
  - n: number of scientific associations to be investigated.
  - $\pi$ : fraction of true associations (or prior).
  - $1 \beta$ : power of test.
  - $\alpha$ : statistical significance, or false positive probability.
- Quantities of interest:
  - True associations:  $\pi \cdot n$
  - False associations:  $(1-\pi) \cdot n$
  - True associations declared true:  $(1 \beta) \cdot \pi \cdot n$
  - False associations declared true:  $\alpha \cdot (1-\pi) \cdot n$

- Post-study probability (PSP):
  - PSP: probability that an association declared true is actually true.
  - PSP=  $Pr(H_0 \text{ false}|\text{reject } H_0)$ .

- Post-study probability (PSP):
  - PSP: probability that an association declared true is actually true.
  - PSP=  $Pr(H_0 \text{ false}|reject H_0)$ .
- Using Baysian updating (Bayes rule).

```
PSP = \frac{number of true associations declared true}{number of associations declared true}
```

### A Bayesian Approach to Knowledge

- Post-study probability (PSP):
  - PSP: probability that an association declared true is actually true.
  - PSP=  $Pr(H_0 \text{ false}|reject H_0)$ .
- Using Baysian updating (Bayes rule).

$${\tt PSP} = \frac{{\tt number \ of \ true \ associations \ declared \ true}}{{\tt number \ of \ associations \ declared \ true}}$$

$$PSP = \frac{(1 - \beta) \pi}{\underbrace{(1 - \beta) \pi}_{\text{true positives}} + \underbrace{\alpha (1 - \pi)}_{\text{false positives}}$$

## A Bayesian Approach to Knowledge

PSP: probability that an association declared true is actually true.

$$\text{Post-Study Probability} = \frac{\left(1-\beta\right)\pi}{\underbrace{\left(1-\beta\right)\pi}_{\text{true positives}} + \underbrace{\alpha\left(1-\pi\right)}_{\text{false positives}} }$$

#### Comparative statics:

- Prior  $\pi \uparrow \Longrightarrow \mathsf{PSP} \uparrow$ .
- Statistical significance α ↓ ⇒ PSP ↑.
- Power  $1 \beta \uparrow \Longrightarrow \mathsf{PSP} \uparrow$ .

### What Can We Learn From One Study?

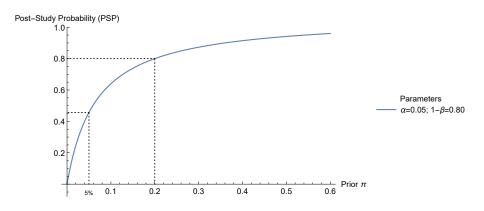

#### What Can We Learn From One Study?

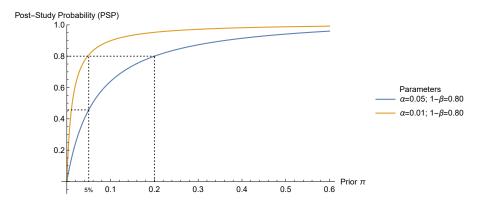

Statistical significance  $\alpha \downarrow \Longrightarrow \mathsf{PSP} \uparrow$ 

#### What Can We Learn From One Study?

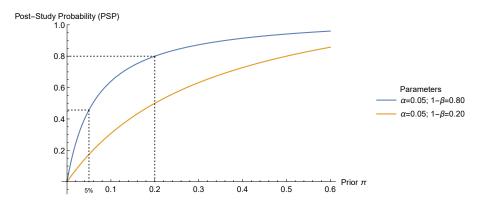

Statistical power  $1 - \beta \uparrow \Longrightarrow \mathsf{PSP} \uparrow$ 

- Usually number of researchers simultaneously working k > 1.
- Two implications:
  - Number of true positives \u2201.
  - Number of false positives ↑.
- But false positives ↑ faster than true positives.

- Usually number of researchers simultaneously working k > 1.
- Two implications:
  - Number of true positives \u2201.
  - Number of false positives ↑.
- $\implies$  Post-study probability  $\downarrow$  when number of researchers  $\uparrow$

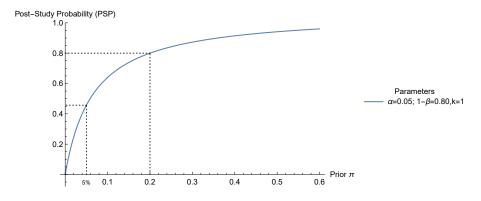

k = 1 researcher

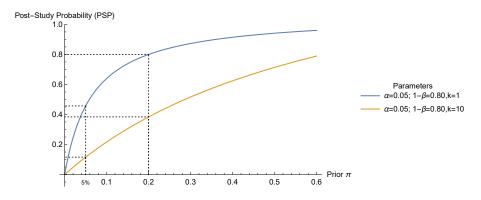

k = 10 researchers

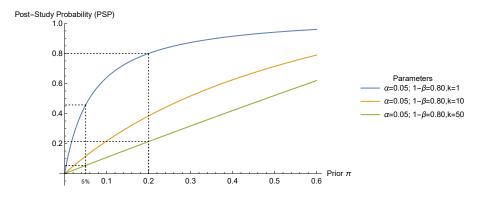

k = 50 researchers

#### **Clemens (2015)**

- Replication tests:
  - Verification tests:
    - Original data, same sample, identical method.
    - Solves measurement errors, coding errors, data construction errors.

#### Clemens (2015)

- Replication tests:
  - Verification tests:
    - Original data, same sample, identical method.
    - Solves measurement errors, coding errors, data construction errors.
  - Reproduction tests:
    - Resampling same population, identical method.
    - Solves sampling errors, low power.

#### Clemens (2015)

- Replication tests:
  - Verification tests:
    - Original data, same sample, identical method.
    - Solves measurement errors, coding errors, data construction errors.
  - Reproduction tests:
    - Resampling same population, identical method.
    - Solves sampling errors, low power.
- Robustness tests:
  - Reanalysis: same population, different method.
  - Extension: resampling, different method.

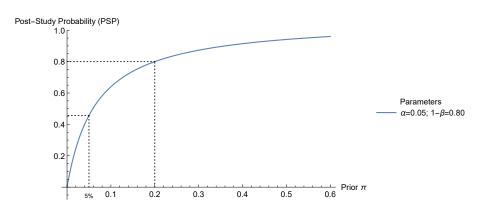

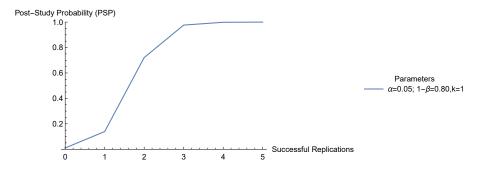

Starting prior:  $\pi = 1\%$ .

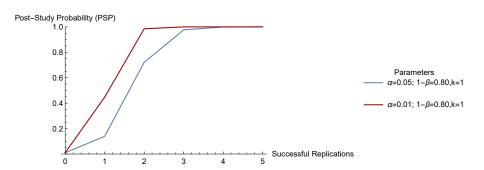

Starting prior:  $\pi = 1\%$ .  $\downarrow$  statistical significance  $\alpha \Longrightarrow \uparrow$  PSP But perverse incentives for achieving low  $\alpha$ .

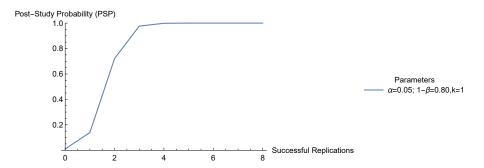

Starting prior:  $\pi = 1\%$ .

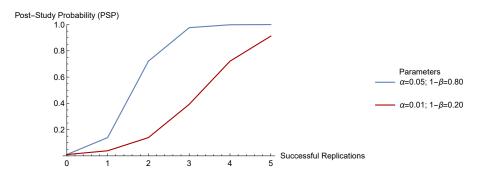

Starting prior:  $\pi = 1\%$ .  $\downarrow$  statistical power  $1 - \beta \Longrightarrow \downarrow \mathsf{PSP}$ 

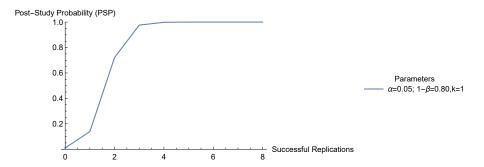

Starting prior:  $\pi = 1\%$ .

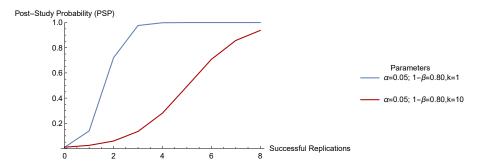

Starting prior:  $\pi = 1\%$ .  $\uparrow$  researchers  $k \Longrightarrow \downarrow \mathsf{PSP}$ 

- Changing journal policies:
  - Many require code and data online.
  - Some replicate results before publication e.g. JAE, AJPS.
  - JDE allows for registered reports approved before analysis.
  - Some have explicit sections for replication e.g. JAE.
  - Some have special replication issues e.g. AEPP 2022.

- Changing journal policies:
  - Many require code and data online.
  - Some replicate results before publication e.g. JAE, AJPS.
  - JDE allows for registered reports approved before analysis.
  - Some have explicit sections for replication e.g. JAE.
  - Some have special replication issues e.g. AEPP 2022.
- Replication wiki platform: https://replication.uni-goettingen.de/

- Changing journal policies:
  - Many require code and data online.
  - Some replicate results before publication e.g. JAE, AJPS.
  - JDE allows for registered reports approved before analysis.
  - Some have explicit sections for replication e.g. JAE.
  - Some have special replication issues e.g. AEPP 2022.
- Replication wiki platform: https://replication.uni-goettingen.de/
- Replication journal with specific guidelines: International Journal for Re-Views in Empirical Economics.

- Changing journal policies:
  - Many require code and data online.
  - Some replicate results before publication e.g. JAE, AJPS.
  - JDE allows for registered reports approved before analysis.
  - Some have explicit sections for replication e.g. JAE.
  - Some have special replication issues e.g. AEPP 2022.
- Replication wiki platform: https://replication.uni-goettingen.de/
- Replication journal with specific guidelines: International Journal for Re-Views in Empirical Economics.
- Students encouraged to replicate papers and post on the wiki or IREE.

## **Averting the Replication Crisis**

#### Ferraro and Shukla (2020)

- Emphasize questions rather than results.
- Emphasize designs rather than results.
- Specify research plan through preregistration.
- Run replications.
- Report results (and data) with transparency.

Replicability in Practice

### Replicability in Practice

- Replication recipes.
- Workflow.
- Coding.
- Reporting.

Replication recipes

#### **Replication Recipes**

A few guides to conducting replications.

- Define replication. Clemens (2015)
- Make a precise preanalysis plan. Chang (2018)
- Define replication paradigm and space. Anderson (2017)
- The problem of statistical adequacy. Owen (2018)
- Diagnostic approach for replications. Brown and Wood (2018)
- General guidelines in *International Journal for Re-Views in Empirical Economics*.

Workflow

#### Workflow

#### Orozco et al. (2020) Gentzkow and Shapiro (2014)

- A lot of research process happens in background.
- Systematic practices are key for reproducible research.
- Three general principles:
  - Organize your work.
  - Code for others.
  - Automate as much as possible.

#### **Organize Your Work: Tasks**

- Very helpful when working in teams.
- Organize and track progress and tasks.

#### **Organize Your Work: Tasks**

- Very helpful when working in teams.
- Organize and track progress and tasks.
- Simple text file, or electronic laboratory notebook (ELN) to synchronize across collaborators e.g. Evernote, OneNote, Etherpad.
- Task management systems (TMS) for more general collaborative and centralized task organization e.g. Trello, Asana, MS Project, Wrike.

#### **Organize Your Work: Files**

- Important to be consistent with:
  - Directory structure.
  - Naming convention.

### **Organize Your Work: Files**

- Important to be consistent with:
  - Directory structure.
  - Naming convention.
- Directory structure:
  - No perfect solution, but project should have distinct folders.
  - Ideas and notes, Data, Analysis, Paper, Literature.

# **Organize Your Work: Files**

- Important to be consistent with:
  - Directory structure.
  - Naming convention.
- Directory structure:
  - No perfect solution, but project should have distinct folders.
  - Ideas and notes, Data, Analysis, Paper, Literature.
- Shared working spaces:
  - Necessary for any collaborative work.
  - Dropbox is most convenient (synchronization on computer).
  - Other options: Google drive, Joomla, Agora, SharePoint.
  - To share files: We Transfer, JustBeamlt, FileSender (RENATER).

# **Organize Your Work: Writing**

- Collaborative writing can be tricky.
- Depends on writing software:
  - WYSIWYG (What You See Is What You Get) e.g. MS Word. Use Google doc.
  - WYSIWYM (What You See Is What You Mean) e.g. Latex. Use OverLeaf.
- References:
  - Reference managers: Mendeley, Zotero.
  - Use BibTex for Latex.

Coding

- Code for others:
  - Your future self.
  - Your TAs and professors.
  - Other researchers.

- Code for others:
  - Your future self.
  - Your TAs and professors.
  - Other researchers.
- Your code should be usable by anyone.

- Code for others:
  - Your future self.
  - Your TAs and professors.
  - Other researchers.
- Your code should be usable by anyone.
- It should compile *entirely* with a push of a button.
- Only thing to change: directory and globals.

- Code for others:
  - Your future self.
  - Your TAs and professors.
  - Other researchers.
- Your code should be usable by anyone.
- It should compile *entirely* with a push of a button.
- Only thing to change: directory and globals.
- Make it as automated, generic, and clear as possible.

## **General Coding Conventions**

#### See the Pep 8 Style Guide

- Limit the length to 80 characters (there is a vertical line).
- To jump line, use /// at length 80.
- For comments, use /\*...\*/
- Have a space around mathematical operators (=, +, -, >, <...)
- Make layout structure as clear as possible.
- Document code with sections using e.g. \* I. CLEAN DATASET
- Use consistent variables naming convention.
- DRY: Don't Repeat Yourself.

#### Example

- Illustrate coding principles through example (on Moodle).
- Data based on Boehnke and Gay (2020)
  - Study in Open Access: 10.3368/jhr.57.4.0419-10151R1.
  - Replication data: 10.7910/DVN/AP1HZ8.
  - Impact of WWI military fatalities on FLFP in France using DiD.
  - Panel of 90 départements from 1901 to 1936.

## Example

- Illustrate coding principles through example (on Moodle).
- Data based on Boehnke and Gay (2020)
  - Study in Open Access: 10.3368/jhr.57.4.0419-10151R1.
  - Replication data: 10.7910/DVN/AP1HZ8.
  - Impact of WWI military fatalities on FLFP in France using DiD.
  - Panel of 90 départements from 1901 to 1936.
- Steps:
  - Setting up the .do file.
  - Cleaning the (fake) raw dataset.
  - Run the analysis.

• Many different ways, this is the spirit.

- Many different ways, this is the spirit.
- File information: title, coder, date of creation, date and author of last edits. . .

- Many different ways, this is the spirit.
- File information: title, coder, date of creation, date and author of last edits. . .
- Program setup:
  - Stata version: version 16. Avoid compatibility issues.
  - Clear memory: clear all.
  - No stop when output window full: set more off.

- Many different ways, this is the spirit.
- File information: title, coder, date of creation, date and author of last edits. . .
- Program setup:
  - Stata version: version 16. Avoid compatibility issues.
  - Clear memory: clear all.
  - No stop when output window full: set more off.
- Relative paths (very important!).
  - Directory.
  - Input and output globals.
- For reproducibility, create relevant folders in replication file.

## **Coding Principles: Document Your Preamble**

```
* M1 APPLIED ECONOMETRICS, FALL 2020
* AUTHOR: VICTOR GAY
* CREATED: SEPTEMBER 27 2020
* LAST MODIFIED: SEPTEMBER 29 2020
* LAST MODIFIED BY: VICTOR GAY
*****
* PROGRAM SETUP *
*****
version 16
clear all
set more off
********
* DIRECTORY *
******
global PATH "ENTER YOUR DIRECTORY HERE"
cd "$PATH"
*****
* GLOBALS *
*******
global DATA "$PATH/Data"
global OUTPUT "$PATH/Output"
```

- Check the format of your data.
  - Use codebook.
  - Directly see the data using edit (strings are red, numerical are black).
  - Transform to appropriate format e.g. destring year, replace.

- Check the format of your data.
  - Use codebook.
  - Directly see the data using edit (strings are red, numerical are black).
  - Transform to appropriate format e.g. destring year, replace.
- Label your data.
  - Name and label appropriately your variables.

- Check the format of your data.
  - Use codebook.
  - Directly see the data using edit (strings are red, numerical are black).
  - Transform to appropriate format e.g. destring year, replace.
- Label your data.
  - Name and label appropriately your variables.
  - Use value labels for categorical variables, then tabulate with fre.
  - You might need to install it.
  - Data with value labels are in blue in the dataset.
  - Generally, avoid strings. But sometimes no choice.

```
* I. CLEAN DATASET
** T.1. LOAD DATA
use "$DATA/dataset_raw", clear
** I.2. FORMAT: STRINGS AND NUMERICAL VARIABLES
codebook year
*edit
destring year, replace
** T.3. VARIABLE NAMES AND LABELS
codebook
rename flfp_temp flfp
label variable flfp "Female labor force participation rate"
codebook flfp
```

• Some départements in Germany before WWI.

```
** I.4. VALUE LABELS

codebook sample

ssc install fre

fre sample

/* generate new variable */
generate dep_type = .

replace dep_type = 1 if sample == "new"

replace dep_type = 2 if sample == "non-war" | sample == "war"

/* use value labels */
label define dep_type 1 "New département" 2 "Old département"
label values dep_type dep_type
label values dep_type dep_type
fre dep_type
order dep_type, after(sample)
drop sample
```

- Document missing values!
- There should be no undocumented missing values.
- Use extended missing values rather than ad hoc values.
- Assign value labels to document missings.
- Here: no military death rates in "old" départements.

```
** I.5. EXTENDED MISSING VALUES

codebook deathrate
replace deathrate = .a if deathrate == .
label define deathrate .a "New département"
label values deathrate deathrate
codebook deathrate
fre deathrate if deathrate >= .
```

- Summarize all your data and check units.
- In particular, check all are expressed in same unit.
- Usually: careful with shares (0-1) and percent (0-100).
- Matters (a lot!) for the interpretation.
- Adjust your variable labels.

```
** I.6. CHECK UNITS

summarize deathrate flfp rural bindep
replace flfp = flfp * 100
label variable flfp "Female labor force participation (%)"
codebook deathrate flfp bindep

save "$DATA/dataset_temp", replace
```

- Sometimes the data is in wide form, but you want long form.
- Learn how to reshape.
- Don't hesitate to use help reshape!

```
** I.7. RESHAPE

use "$DATA/dataset_wide", clear
help reshape
reshape long deathrate, i(dep_id) j(year)
```

- Sometimes, you need to merge datasets (here: add rural).
- Learn how to use merge.
- Unique identifier across datasets.
- Tabulate the \_merge variable.
- Either all merge, or document why not.
  - ⇒ Use assert extensively for integrity tests.

```
use "$DATA/dataset_temp", clear
merge m:m dep_id year using "$DATA/dataset_rural"
tab dep_type if _merge == 1
drop if dep_type == 1
summarize _merge
assert r(min) == 3
drop _merge
erase "$DATA/dataset temp.dta"
```

# **Coding Principles: Data Cleaning**

- Looping over variables is useful.
- Use a foreach loop.
- In this example, I also preserve and restore the data.

```
** I.9. LOOPS

/* loop over variables and transform percent into shares */
preserve

foreach v of varlist flfp deathrate bindep rural {
    summarize 'v'
    replace 'v' = 'v' / 100
    summarize 'v'
    display "Now 'v' is a share"
}
restore
```

# **Coding Principles: Data Cleaning**

- Looping over variables is useful.
- Use a foreach loop.
- In this example, I also preserve and restore the data.

```
** I.9. LOOPS
/* loop over variables and transform percent into shares */
preserve
foreach v of varlist flfp deathrate bindep rural {
summarize 'v'
replace 'v' = 'v' / 100
summarize 'v'
display "Now 'v' is a share"
}
restore
```

You can also loop over values: forvalues i = 1 / 10 ....

# **Coding Principles: Data Cleaning**

- Looping over variables is useful.
- Use a foreach loop.
- In this example, I also preserve and restore the data.

```
** I.9. LOOPS

/* loop over variables and transform percent into shares */
preserve

foreach v of varlist flfp deathrate bindep rural {
    summarize 'v'
    replace 'v' = 'v' / 100
    summarize 'v'
    display "Now 'v' is a share"
}
restore
```

- You can also loop over values: forvalues i = 1 / 10 ....
- Sometimes it is very useful to loop of all values of a variable.

```
levelsof year, local(years)
foreach y of local years {
display 'y'
```

- Declare your panel structure using xtset unit time.
- Unit should be numeric. If string: encode.
- This will help with fixed effects regressions.

```
encode dep_id, generate(dep_id1)
order dep_id1, after(dep_id)
xtset dep_id1 year
```

- Declare your panel structure using xtset unit time.
- Unit should be numeric. If string: encode.
- This will help with fixed effects regressions.

```
encode dep_id, generate(dep_id1)
order dep_id1, after(dep_id)
xtset dep_id1 year
```

• Use locals to make code readable, e.g. for controls.

- Declare your panel structure using xtset unit time.
- Unit should be numeric. If string: encode.
- This will help with fixed effects regressions.

```
encode dep_id, generate(dep_id1)
order dep_id1, after(dep_id)
xtset dep_id1 year
```

- Use locals to make code readable, e.g. for controls.
- No need for xi:... anymore: use operator i..
- Use i.categorical#c.continuous for interactions.

- Example from Boehnke and Gay (2020).
- Impact of WWI military fatalities on FLFP in France (1901–1936).
- Empirical strategy: difference-in-differences.

$$\texttt{FLFP}_{d,t} = \beta \; \texttt{death\_rate}_d \times \texttt{post}_t + \gamma_d + \delta_t + \varepsilon_{d,t}$$

- $post_t = indicator for t > 1918$ .
- $\gamma_d$  = department fixed effects.
- $\delta_t$  = year fixed effects.
- Standard errors clustered at département level.
- Censuses: 1901, 1906, 1911, 1921, 1926, 1931, 1936.

- Many ways to run fixed-effects regressions:
  - regress
  - xtreg
  - areg
  - reghdfe
- All provide same point estimates.
- xtreg and reghtfe adjust s.e. when FE nested within clusters.

global controls "rural bindep"

```
regress flfp deathrate_post $controls i.year i.dep_id, cluster(dep_id) areg flfp deathrate_post $controls i.year, a(dep_id) cluster(dep_id) xtreg flfp deathrate_post $controls i.year, fe cluster(dep_id) reghdfe flfp deathrate_post $controls i.year, absorb(dep_id) cluster(dep_id)
```

- Many ways to run fixed-effects regressions:
  - regress
  - xtreg
  - areg
  - reghdfe
- All provide same point estimates.
- xtreg and reghte adjust s.e. when FE nested within clusters.

```
global controls "rural bindep"
```

```
regress flfp deathrate_post $controls i.year i.dep_id, cluster(dep_id)
areg flfp deathrate_post $controls i.year, a(dep_id) cluster(dep_id)
xtreg flfp deathrate_post $controls i.year, fe cluster(dep_id)
reghdfe flfp deathrate_post $controls i.year, absorb(dep_id) cluster(dep_id)
```

- Generally: use xtreg.
- Prefer reghdfe if multi-way clustering and/or IV and/or many FE.

```
ssc install reghdfe ssc install ftools
```

- Always cluster at some appropriate level.
- reghdfe allows easy adjustments.
- For a difference-in-differences, cluster over time and space.

```
reghdfe flfp deathrate_post 'controls' i.year, absorb(dep_id) cluster(year) reghdfe flfp deathrate_post 'controls' i.year, absorb(dep_id) cluster(dep_id year)
```

- Always cluster at some appropriate level.
- reghdfe allows easy adjustments.
- For a difference-in-differences, cluster over time and space.

```
reghdfe flfp deathrate_post 'controls' i.year, absorb(dep_id) cluster(year) reghdfe flfp deathrate_post 'controls' i.year, absorb(dep_id) cluster(dep_id year)
```

- Export results using estab or estout.
- Alternative: use parmest to create datasets of estimates, then construct your personalized Latex table in your .do file.

- What is the hypothesis you want to test?
- If not transparent from text, write it down e.g.  $H_1 : \overline{X} \neq 0$ .

- What is the hypothesis you want to test?
- If not transparent from text, write it down e.g.  $H_1: \overline{X} \neq 0$ .
- What is your design?
- What is your exogenous source of identifying variation?
- What is the identifying assumption?

- What is the hypothesis you want to test?
- If not transparent from text, write it down e.g.  $H_1: \overline{X} \neq 0$ .
- What is your design?
- What is your exogenous source of identifying variation?
- What is the identifying assumption?
- If proper design, no need for controls except those determinant for assignment to treatment.
- Therefore: no specification search or *p*-hacking!!
- Only show coefficients of interest.

- Always interpret the estimates.
- What do they say exactly?
- What about their magnitude? Think in terms of means and/or standard deviations of your outcome and treatment.
- Is it large? Useful to use Cohen's d.
  - Relative size of coefficient relative to sample standard deviation in treatment, normalize by sample standard deviation in outcome.
  - $\widehat{\beta} \times \frac{\widehat{\sigma}_X}{\widehat{\sigma}_Y}$

Final product should contain one folder with various elements.

- Final product should contain one folder with various elements.
- Readme file (.txt) containing
  - List of all subfolders and their content.
  - System-software combination used in analysis, processing time.
  - Order in which compile (e.g. data then analysis).

- Final product should contain one folder with various elements.
- Readme file (.txt) containing
  - List of all subfolders and their content.
  - System-software combination used in analysis, processing time.
  - Order in which compile (e.g. data then analysis).
- Paper

- Final product should contain one folder with various elements.
- Readme file (.txt) containing
  - List of all subfolders and their content.
  - System-software combination used in analysis, processing time.
  - Order in which compile (e.g. data then analysis).
- Paper
- Data appendix:
  - Data sources.
  - Transformation of raw data.
  - Variables definitions.
  - Example: see data appendix of Boehnke and Gay (2020)

- Raw data.
- Code to go from raw to final data (in 1 click!).
- Code to run the analysis (in 1 click!).
- The only variable element is the directory and globals.